**ОРИГИНАЛЬНЫЕ СТАТЬИ**

## *УДК 355.5.511: 531.7*

### © **А. И. Семененко, И. А. Семененко**

## **О НОВЫХ ВОЗМОЖНОСТЯХ МЕТОДА ЭЛЛИПСОМЕТРИИ, ОБУСЛОВЛЕННЫХ "НУЛЕВОЙ" ОПТИЧЕСКОЙ СХЕМОЙ. ЭЛЛИПСОМЕТРИЯ РЕАЛЬНЫХ ПОВЕРХНОСТНЫХ СТРУКТУР. 10. МЕТОДЫ ОПРЕДЕЛЕНИЯ ПОЛЯРИЗАЦИОННЫХ УГЛОВ В "НУЛЕВОЙ" ЭЛЛИПСОМЕТРИИ. ПРОБЛЕМА ПОВЫШЕНИЯ ТОЧНОСТИ**

В работе в связи с проблемой повышения точности эллипсометрических измерений дан последовательный вывод и анализ зонных соотношений "нулевой" эллипсометрии для общего случая произвольной ориентации "быстрой" оси компенсатора относительно плоскости падения. Эти зонные соотношения определяют поляризационные углы Y и D (по положениям гашения оптических элементов) в каждой из 4 измерительных зон. Обобщена на общий случай процедура усреднения поляризационных углов (зонных соотношений) по парам измерительных зон. Показано, что такая процедура приводит к ослаблению явной зависимости от параметров компенсатора лишь в достаточно узком интервале угловых положений "быстрой" оси компенсатора. Обсуждена проблема повышения точности эллипсометрических измерений в тех областях значений Y и D, которым соответствует слабая выраженность (по одному или двум параметрам гашения) минимума интенсивности светового пучка на выходе анализатора. Есть все основания считать, что можно существенно усилить выраженность данного минимума, подбирая нужное положение "быстрой" оси. Проблема повышения точности измерений в "нулевой" эллипсометрии будет подробно рассмотрена в следующей работе.

#### **ВВЕДЕНИЕ. ПОСТАНОВКА ЗАДАЧИ**

Зонные соотношения "нулевой" эллипсометрии определяют поляризационные углы Y и D по положениям гашения оптических элементов. В данной работе мы будем рассматривать изотропные отражающие среды. В этом случае каждой из 4 измерительных зон отвечают соотношения (см. [1–3]), позволяющие определять Y и D по положениям гашения, измеренным в соответствующей зоне. Обычно в "нулевой" эллипсометрии используется ситуация, когда "быстрая" ось компенсатора в каждой измерительной зоне образует с плоскостью падения угол

$$
y_k^{(j)} = 45 \quad (j = 1, 2, 3, 4). \tag{1}
$$

Именно для такой простой ситуации в работах [1, 2] впервые получены и подробно описаны в монографии [3] зонные соотношения, отвечающие наиболее общему параметрическому представлению измерительных зон, предложенному в работе [1]. Это достаточно удобный вариант с точки зрения простоты зонных соотношений. Однако в данном случае для некоторых областей значений Y и D возникают затруднения, связанные с резким понижением точности определения поляризационных углов. Особенно это проявляется при углах

падения светового пучка из окрестности угла Брюстера. Это очень серьезная проблема. При исследовании поверхности различных материалов используются измерения на многих углах падения, причем набор углов падения приходится на достаточно широкий интервал, обязательно включающий в себя угол Брюстера. В непосредственной окрестности угла Брюстера проявляются особенности поляризационных углов Y и D, использование которых имеет большое значение для успешного исследования поверхности. Но именно в этой окрестности значительно снижается точность измерения поляризационных углов, особенно угла D. Мы столкнулись с этим при исследовании методом эллипсометрии (с использованием многоугловых измерений) поверхности оптических стекол, сапфира [4] и кремния [5].

В настоящей работе обсуждаются возможности повышения точности эллипсометрических измерений, связанные с отступлением от условия (1). На этом пути были достигнуты определенные успехи в методе обобщенных измерительных зон для анизотропных сред [6]. В случае анизотропных сред при отступлении от условия (1) уравнения гашения в измерительных зонах становятся более независимыми, т. е. система уравнений гашения усиливается, что позволяет освободиться от особенностей в обобщенных зонных соотношениях. Это наводит на мысль, что и в случае изотропных сред отступление от условия (1) приведет к повышению точности эллипсометрических измерений. Зонные соотношения, отвечающие изотропным средам, для случая произвольной ориентации "быстрой" оси компенсатора относительно плоскости падения

$$
0 < y_k^{(j)} < 90 \tag{2}
$$

были получены в кратком сообщении [7]. Однако данные соотношения, как и их возможности, не были проанализированы. Результаты, полученные в работе [6], не восполняют этот пробел. Они лишь показывают, при каких условиях можно уйти от особенностей типа 0/0 в обобщенных зонных соотношениях для анизотропных сред.

В связи с вышеизложенным основные задачи настоящей работы сводятся к следующему:

• последовательный вывод и анализ зонных соотношений для случая произвольной ориентации "быстрой" оси компенсатора относительно плоскости падения;

• обобщение на общий случай (2) процедуры усреднения поляризационных углов (зонных соотношений) по парам измерительных зон;

• обсуждение проблемы повышения точности эллипсометрических измерений.

#### **1. ЗОННЫЕ СООТНОШЕНИЯ ДЛЯ СЛУЧАЯ ПРОИЗВОЛЬНОЙ ОРИЕНТАЦИИ КОМПЕНСАТОРА ОТНОСИТЕЛЬНО ПЛОСКОСТИ ПАДЕНИЯ**

В данном разделе мы дадим последовательный вывод и анализ зонных соотношений, определяющих поляризационные углы Y и D изотропных сред, для случая произвольной ориентации "быстрой" оси компенсатора относительно плоскости падения светового луча на образец. Будем рассматривать оптическую схему PKSA, считая компенсатор идеальным [8]. Матрица Джонса идеального компенсатора диагональна, и единственным параметром, определяющим его свойства, является комплексный параметр

$$
r = f \exp(-i d), \tag{3}
$$

где <sup>d</sup> — фазовый параметр, а *f* — относительный коэффициент пропускания.

Будем исходить из уравнений гашения волны на выходе анализатора. Процедура их получения хорошо известна [1–3, 7]. С помощью аппарата матриц Джонса находится полная комплексная амплитуда волны  $E_0^{(1)}$  на выходе анализатора в пределах *j* -й измерительной зоны

$$
E_0^{(1)} = E_0^{(0)}(z_j b_{1j} R_p + b_{2j} \text{tgy}_a^{(j)} R_s), \qquad (4)
$$

НАУЧНОЕ ПРИБОРОСТРОЕНИЕ, 2007, том 17, № 4

$$
b_{1j} = [(1 + x) - (1 - x)\sin 2q_j]\cos q_p^{(j)} ++ h_j(1 - x)\cos 2q_j \sin q_p^{(j)},
$$
(5)

$$
b_{2j} = [(1 + x) + (1 - x)\sin 2q_j]\sin q_p^{(j)} ++ h_j(1 - x)\cos 2q_j\cos q_p^{(j)},
$$
(6)

$$
z_j = (-1)^{j+1}, \qquad h_j = \begin{cases} 1, & j = 1, 2; \\ -1, & j = 3, 4 \end{cases}
$$
 (7)  
(j = 1, 2, 3, 4),

где  $E_0^{(0)}$  — полная комплексная амплитуда волны на выходе поляризатора;  $R_p$  и  $R_s$  — комплексные амплитудные коэффициенты отражения Френеля для *p*- и *s*-волн. Для оптической схемы PKSA тип ориентации и угол отклонения от плоскости падения для анализатора обозначаются через  $z_i$  и  $y_a^{(j)}$ , а для "быстрой" оси компенсатора — через  $h_i$ и  $y_k^{(j)}$ . Порядок нумерации зон таков, что типы ориентации этих элементов определяются формулами (7), а углы в каждой зоне принадлежат одинаковым интервалам

$$
y_a^{(j)} \cdot (0,90), \quad y_k^{(j)} \cdot (0,90).
$$
 (8)

Положение поляризатора относительно плоскости падения описывается углом  $g_p^{(j)}$ , который не ограничен никаким интервалом и имеет знак, связанный с выбранным направлением отсчета положительных значений. В формулах (5) и (6) совершен переход от углов  $y_k^{(j)}$  к углам  $q_i$ :

$$
q_j = y_k^{(j)} - \frac{p}{4}, \quad -\frac{p}{4} < q_j < \frac{p}{4} \,. \tag{9}
$$

В случае, когда локальная плоскость падения светового луча на пластину идеального компенсатора (см. [8]), содержащая в себе "быструю" ось, параллельна или перпендикулярна плоскости падения на образец (основной плоскости падения), измерительная процедура "нулевой" эллипсометрии теряет смысл. Это означает, что для углов  $y_k^{(j)}$  и  $q_i$  должны выполняться условия:

$$
y_k^{(j)} \; \text{with} \; \frac{p}{2}, \quad q_{j} \; \text{with} \; \frac{p}{4}. \tag{10}
$$

Необходимо также сделать некоторые пояснения, касающиеся параметра  $h_i$  и угла  $y_i^{(j)}$ . Они относятся непосредственно к "быстрой" оси, если эта ось перпендикулярна световому лучу. Однако "быстрая" ось идеального компенсатора, располагаясь в локальной плоскости падения, в общем случае не перпендикулярна световому лучу. Это обусловлено либо непараллельностью "быстрой" оси плоскости пластины, либо отличным от нуля углом падения луча на пластину. И то, и другое может быть специально задано в процессе изготовления компенсатора [8]. В этом случае величины  $h_i$  и  $y_i^{(j)}$  характеризуют "эффективную быструю" ось, которая, также располагаясь в локальной плоскости падения, перпендикулярна световому лучу.

Предполагая ситуацию гашения светового луча на выходе анализатора, приравняем нулю полную комплексную амплитуду  $E_0^{(1)}$ . В результате придем к уравнению гашения для *j*-й измерительной зоны, которое запишем, опустив несущественный общий множитель [9]:

$$
z_i b_{1i} R_p + b_{2i} \text{tg} y_a^{(j)} R_s = 0. \tag{11}
$$

Используя представление поляризационных углов Y и D через комплексные коэффициенты  $R_n$ и $R_{\rm s}$ 

$$
tg Y e^{iD} = R_n / R_s,
$$

получим уравнение гашения в следующем виде

$$
z_j b_{1j} \text{tg } Y e^{iD} + b_{2j} \text{tg } Y_a^{(j)} = 0. \tag{12}
$$

Из уравнения (12) следует известное выражение  $[1-\overline{3}, 7]$ 

tg Y 
$$
e^{iD} = -z_j \frac{b_{2j}}{b_{1j}} t g y_a^{(j)}
$$
, (13)

являющееся основой "нулевых" методов определения поляризационных углов Y и D. Преобразуем формулу (13), представив ее в виде

tg Y 
$$
e^{iD} = -z_j \frac{b_{2j}b_{1j}^*}{|b_{1j}|^2}tgy_a^{(j)}
$$
. (14)

В комплексной величине  $b_{2j}b_{1j}^*$  разделим действительную и мнимую части:

$$
b_{2j}b_{1j}^* = h_j + iq_j,
$$
  
\n
$$
h_j = \text{Re}(b_{2j}b_{1j}^*), \qquad q_j = \text{Im}(b_{2j}b_{1j}^*).
$$
\n(15)

С учетом (15) выражение (14) запишется:

tg Y 
$$
e^{iD}
$$
 =  
\n
$$
= \frac{\sqrt{h_j^2 + q_j^2}}{|b_{1j}|^2} t g y_a^{(j)} \left( \frac{-z_j h_j}{\sqrt{h_j^2 + q_j^2}} + i \frac{-z_j q_j}{\sqrt{h_j^2 + q_j^2}} \right).
$$
\n(16)

Из (16) непосредственно следует

$$
tgY = b_j \, \text{tgy}_a^{(j)},
$$
  
\n
$$
b_j = \frac{\sqrt{|b_{2j}b_{1j}^*|^2}}{|b_{1j}|^2} = \frac{\sqrt{h_j^2 + q_j^2}}{|b_{1j}|^2} = \frac{|b_{2j}|}{|b_{1j}|},
$$
\n(17)

$$
\cos D = \frac{-z_j h_j}{\sqrt{h_j^2 + q_j^2}}, \quad \sin D = \frac{-z_j q_j}{\sqrt{h_j^2 + q_j^2}}.
$$
 (18)

В дальнейшем для угла D воспользуемся выражением

$$
\text{tg D} = \frac{q_j}{h_j} \,. \tag{19}
$$

Выражения для действительных величин  $h_i$  и  $q_i$ , а также  $|b_{1i}|$  и  $|b_{2i}|$  получим, предварительно преобразовав величины  $b_{1i}$  и  $b_{2i}$  к виду

$$
b_{1j} = (1 + r)\cos \frac{g_j}{p} + h_j (1 - r)\sin(\frac{g_j}{p}) - 2h_j q_j), \quad (20)
$$

$$
b_{2j} = (1 + x)\sin g_p^{(j)} + h_j(1 - x)\cos(g_p^{(j)} - 2h_j q_j). \quad (21)
$$

Учитывая (15), (20) и (21), запишем:

$$
h_j = (1 + f^2) \sin 2g_{pk}^{(j)} \cos 2q_j +
$$
  
+2h\_j f \cos d \cos 2g\_{pk}^{(j)} \sin 2q\_j + h\_j (1 - f^2) \cos 2q\_j, (22)

$$
q_j = 2h_j f \sin d \cos 2g_{pk}^{(j)}, \qquad (23)
$$

$$
b_{1j}|^2 = (1 + f^2)(1 - h_j \sin 2g_{pk}^{(j)} \sin 2g_j) + 2f \cos d \cos 2g_{pk}^{(j)} \cos 2g_j + 2f (1 - f^2)(\sin 2g_{pk}^{(j)} - h_j \sin 2g_j),
$$
 (24)

$$
|b_{2j}|^2 = (1 + f^2)(1 + h_j \sin 2g_{pk}^{(j)} \sin 2g_j) - 2f \cos d \cos 2g_{pk}^{(j)} \cos 2g_j + 2h_j(1 - f^2)(\sin 2g_{pk}^{(j)} + h_j \sin 2g_j),
$$
 (25)

где

$$
g_{pk}^{(j)} = g_p^{(j)} - h_j q_j.
$$
 (26)

Обратимся теперь к исследованию формулы (19) для угла D. Для этого предварительно преобразуем выражение (23):

$$
q_j = 2f \sin d \sin 2g_{pk}^{(j)} \text{ tg} \left[ h_j \left( \frac{p}{2} - 2g_p^{(j)} \right) + 2g_j \right].
$$
 (27)

Используя (27), находим

tgD = 
$$
a \text{ tg}\left[h_j\left(\frac{p}{2} - 2g_p^{(j)}\right) + 2q_j\right],
$$
  
rqe  $a = \frac{2f \sin d \sin 2g_{pk}^{(j)}}{h}$ . (28)

Подставляя выражение для а, представим правую часть формулы (28) для tg D в виде

$$
\text{tg}\left[h_j\left(\frac{p}{2} - 2g_p^{(j)}\right) + 2q_j + n_j\right],\tag{29}
$$

где п, как легко показать, определится формулой

$$
\text{tgn}_j = h_j \frac{(a-1)\text{tg } 2g_{pk}^{(j)}}{a + \text{tg}^2 2g_{pk}^{(j)}}.
$$
 (30)

После этого выражение для tg D запишется

tg D = tg 
$$
\left[ h_j \left( -2g_p^{(j)} + \frac{p}{2} \right) + 2q_j + n_j \right]
$$
, (31)

откуда следует

$$
D = h_j \left( -2g_p^{(j)} + \frac{p}{2} \right) + 2q_j + n_j + m_1 p,
$$
  
(32)  

$$
(m_1 = 0, -1, ...).
$$

Угол D изменяется в интервале шириной 2p, но формула (32) определяет его в таком интервале с точностью  $-p$ . Для придания формуле (32) однозначного характера необходимо прежде всего разобраться с величиной  $n_i$ .

Преобразуем формулу (30), определяющую  $n_i$ , подставив в нее выражение для а:

$$
\tan_j = \frac{s_j}{c_j},\tag{33}
$$

где

$$
s_j = -h_j h_j \cos 2g_{pk}^{(j)} + q_j \sin 2g_{pk}^{(j)},
$$
  
\n
$$
c_j = h_j \sin 2g_{pk}^{(j)} + h_j q_j \cos 2g_{pk}^{(j)}.
$$
\n(34)

Величина с, определяющая знаменатель в (33), в классическом варианте, когда

$$
y_k^{(j)} = 45
$$
,  $q_j = 0$ ,  $(j = 1, 2, 3, 4)$ , (35)

всегда положительна, но в случае произвольной ориентации компенсатора (см. (2) и (9)) она может стать отрицательной. Эту ситуацию мы подробно рассмотрим в следующем разделе, посвященном анализу зонных соотношений. Здесь же мы просто

НАУЧНОЕ ПРИБОРОСТРОЕНИЕ, 2007, том 17, № 4

воспользуемся этим свойством величины  $c_i$  и запишем формулу (33) в виде

$$
tgz_j = \frac{t_j s_j}{t_j c_j} = \frac{t_j s_j}{|c_j|}.
$$
 (36)

Здесь  $t_i$  — единичный по модулю параметр, определяющий знак  $c_i$ :

$$
t_j = \begin{cases} 1, & \text{ecnu } c_j > 0; \\ -1, & \text{ecnu } c_j < 0. \end{cases}
$$
 (37)

Теперь найдем из (36) величину  $n_i$  в явной форме:

$$
n_j = n_j^{(0)} + m_2 p, \qquad (m_2 = 0, -1, \ldots), \tag{38}
$$

$$
n_j^{(0)} = \arctg \frac{t_j s_j}{|c_j|} \,. \tag{39}
$$

Определенный таким образом угол  $n_i^{(0)}$ , очевидно, удовлетворяет условию

$$
n_j^{(0)} \cdot \left(-\frac{p}{2}, \frac{p}{2}\right),\tag{40}
$$

 $\mathbf{r} = \mathbf{r}$ 

 $\mathbf{r} = \mathbf{r}$ 

которое позволяет однозначно записать следующие величины:

$$
\sin n_j^{(0)} = \frac{t_j s_j}{\sqrt{s_j^2 + c_j^2}}, \qquad \cos n_j^{(0)} = \frac{|c_j|}{\sqrt{s_j^2 + c_j^2}}.
$$
 (41)

Учитывая (34), находим

$$
s_j^2 + c_j^2 = h_j^2 + q_j^2, \tag{42}
$$

и, следовательно,

$$
\sin n_j^{(0)} = \frac{t_j s_j}{\sqrt{h_j^2 + q_j^2}}, \qquad \cos n_j^{(0)} = \frac{|c_j|}{\sqrt{h_j^2 + q_j^2}}.
$$
 (43)

Подставим выражение (38) для  $n_i$  в формулу  $(32)$  для D:

$$
D = h_j \left( -2g_p^{(j)} + \frac{p}{2} \right) + 2q_j + n_j^{(0)} + (m_1 + m_2)p \,, \quad (44)
$$

ИЛИ

$$
D = h_j \left( -2g_p^{(j)} + \frac{p}{2} \right) + 2q_j + n_j^{(0)} + mp,
$$
  
(*m* = 0, -1,...). (45)

Для определения четности целого числа тнай-

дем, используя (45) и (43),  $\cos D$  и  $\sin D$ :

$$
\cos D = (-1)^m t_j \frac{h_j}{\sqrt{h_j^2 + q_j^2}},
$$
  
\n
$$
\sin D = (-1)^m t_j \frac{q_j}{\sqrt{h_j^2 + q_j^2}}.
$$
\n(46)

Сравнивая (46) с формулами (18), находим:

$$
(-1)^{m} t_{j} = -z_{j}, \quad \text{with} \quad (-1)^{m} = t_{j} (-1)^{j}. \tag{47}
$$

Формула (47) позволяет установить четность числа т для каждой измерительной зоны:

$$
\text{min } t_j = 1 \qquad m = \begin{cases} 2n+1, & \text{ecm} \quad j = 1, 3; \\ 2n, & \text{ecm} \quad j = 2, 4; \end{cases}
$$
\n
$$
\text{min } t_j = -1 \qquad m = \begin{cases} 2n, & \text{ecm} \quad j = 1, 3; \\ 2n+1, & \text{ecm} \quad j = 2, 4 \end{cases} \tag{48}
$$
\n
$$
(n = 0, -1, \ldots).
$$

Нечетное *т* можно представить и как  $(2n - 1)$ . Для дальнейшего нечетное т в формуле (48) целесообразно представить в виде

$$
(2n - h_i), \tag{49}
$$

т. е. в зависимости от номера зоны в виде  $(2n-1)$ .

Учитывая (48) и (49), запишем зонные соотношения (45) в окончательном виде, позволяющем однозначно определять поляризационный угол D в любом интервале шириной  $2p$ , например в интервале  $(0, 2p)$ :

$$
\begin{aligned} \text{ppn} \quad & t_j = 1\\ \text{D} = -2h_j g_p^{(j)} - z_j h_j \frac{p}{2} + 2q_j + n_j^{(0)} + 2np; \end{aligned} \tag{50}
$$

$$
\text{hyp} \quad t_j = -1
$$
\n
$$
\text{D} = -2h_j g_p^{(j)} + z_j h_j \frac{p}{2} + 2q_j + n_j^{(0)} + 2np. \tag{51}
$$

Формулы (50) и (51), очевидно, можно объединить

D = 
$$
-2h_j g_p^{(j)} - t_j z_j h_j \frac{p}{2} + 2q_j + n_j^{(0)} + 2np,
$$
  
(*n* = 0, -1,...). (52)

Выражение (52) можно также представить в виле

$$
D = -2h_j g_{pk}^{(j)} - t_j z_j h_j \frac{p}{2} + n_j^{(0)} + 2np,
$$
  
(*n* = 0, -1,...), (53)

где  $g_{pk}^{(j)}$  определяется формулой (26).

Обратимся теперь к формуле (17), определяющей поляризационный угол У. Как и в работах [1-3, 7], представим угол *Y* выражением

$$
Y = y_a^{(j)} + m_j, \tag{54}
$$

$$
m_j = \arctg \frac{(b_j - 1) \text{tg} y_a^{(j)}}{1 + b_j \text{tg}^2 y_a^{(j)}}.
$$
 (55)

Зонные соотношения (52) (или (53)) и (54, 55) для углов D и Y . относящиеся к случаю произвольной ориентации компенсатора относительно плоскости падения, имеют более сложный характер, нежели в классическом варианте (35). В следующем разделе мы проанализируем эти соотношения.

### 2. АНАЛИЗ ЗОННЫХ СООТНОШЕНИЙ

Остановимся на некоторых особенностях в зонных соотношениях (53), обусловленных возможным изменением знака величины с, определяющей знаменатель в выражениях (33), (36) и (39). Для выяснения такой возможности рассмотрим уравнение  $c_i = 0$ . Подставив в выражение (34) для  $c_i$  величины  $h_i$  и  $q_i$  (см. (22) и (23)), придем к следующему развернутому уравнению:

$$
c_j = (1 + f^2) \sin^2 2g_{pk}^{(j)} \cos 2q_j +
$$
  
+ 2h\_j f \cos d \sin 2g\_{pk}^{(j)} \cos 2g\_{pk}^{(j)} \sin 2q\_j +  
+ 2f \sin d \cos^2 2g\_{pk}^{(j)} +  
+ h\_j (1 - f^2) \sin 2g\_{pk}^{(j)} \cos 2q\_j = 0. (56)

Уравнение (56) позволяет найти значения  $g_{1n}^{(j)}$ 

и  $g_{2p}^{(j)}$ , ограничивающие множество углов  $g_{p}^{(j)}$ , которым отвечают отрицательные значения величины с. Данное уравнение имеет простое аналитическое решение в двух предельных случаях. Рассмотрим сначала случай

$$
f = 1, \qquad d_n \frac{p}{2} \,. \tag{57}
$$

В данной ситуации уравнение (56) приводится к виду

$$
\sin^2 2g_{pk}^{(j)} \cos 2q_j ++h_j \cos d \sin 2g_{pk}^{(j)} \cos 2g_{pk}^{(j)} \sin 2q_j ++ \sin d \cos^2 2g_{pk}^{(j)} = 0,
$$
(58)

или

Из (59) следуют два решения:

$$
tg(2g_{1,2p}^{(j)} - 2h_j q_j) = Z_{1,2}^{(j)},
$$
\n(60)

где

$$
Z_{1,2}^{(j)} = \frac{1}{2\cos 2q_j} \left( -h_j \cos d \sin 2q_j - \frac{\cos^2 d \sin^2 2q_j - 4 \sin d \cos 2q_j} \right). \tag{61}
$$

Для рассматриваемого случая (57) формула (60) определяет зависящие от  $q_i$  и  $d$  угловые интервалы для  $g_n^{(j)}$ 

$$
(g_{1p}^{(j)}, g_{2p}^{(j)}), \quad g_{1,2p}^{(j)} = \frac{1}{2} \arctg Z_{1,2}^{(j)} + h_j q_j + m \frac{p}{2},
$$
 (62)  
\n $(m = 0, -1, ...),$ 

которым отвечают отрицательные (нулевые для  $g_{12n}^{(j)}$ ) значения величины  $c_i$ . Однако формула (60) дает реальные решения уравнения (59), только если подкоренное выражение в (61) равно 0 или положительно. Это выражение отрицательно при  $q_i = 0$  и остается таковым вплоть до некоторого  $q_i$ , когда оно обращается в 0. Найдем данное  $q_i$ , исходя из уравнения

$$
\cos^2 d \sin^2 2q_j - 4 \sin d \cos 2q_j = 0, \text{ min}
$$
  

$$
\cos^2 d \cos^2 2q_j + 4 \sin d \cos 2q_j - \cos^2 d = 0.
$$
 (63)

Поскольку  $q_i$  изменяется в интервале (9), то уравнение (59) имеет 2 решения, которые обозначим, опустив несущественный в данном случае индекс *і*,

$$
q_{j} = q_{0}^{(1)} = -\frac{p}{4} + q_{0}, \qquad q_{j} = q_{0}^{(2)} = \frac{p}{4} - q_{0},
$$
  

$$
q_{0}^{(1)} = -q_{0}^{(2)}, \qquad 0 < q_{0} < \frac{p}{4}.
$$
\n
$$
(64)
$$

Подставив (64) в (63), придем к уравнению относительно  $\sin 2q_0$ :

$$
\cos^2 d \sin^2 2q_0 + 4 \sin d \sin 2q_0 - \cos^2 d = 0. \quad (65)
$$

Это уравнение имеет только одно решение

$$
\sin 2q_0 = \frac{-2\sin d + \sqrt{4\sin^2 d + \cos^4 d}}{\cos^2 d} =
$$

$$
=\frac{\cos^2\alpha}{2\sin\alpha+\sqrt{4\sin^2\alpha+\cos^4\alpha}},\tag{66}
$$

т. к. в силу условия (64) на  $q_0$  всегда  $\sin 2q_0 > 0$ . Рассматривая ситуацию, когда d не слишком отличается от  $p/2$  ( $|\cos \alpha| \ll 1$ ), находим из (66) с лостаточной точностью

$$
\sin 2q_0 \gg \frac{1}{4} \frac{\cos^2 d}{\sin d} \ll 1, \text{ with } q_0 \gg \frac{1}{8} \frac{\cos^2 d}{\sin d} \ll 1. \tag{67}
$$

Таким образом, подкоренное выражение в  $Z_{12}^{(j)}$  $(CM. (60)$  и  $(61)$ ) отрицательно при

$$
q_j
$$
,  $(q_0^{(1)}, 0)$  и  $q_j$ ,  $(0, q_0^{(2)})$ ; (68)

обращается в 0 при

$$
q_j = q_0^{(1,2)},
$$

а при

$$
q_{j} \ ( -\frac{p}{4}, \ q_{0}^{(1)} ) \ u \ q_{j} \ (q_{0}^{(2)}, \ \frac{p}{4}) \qquad (69)
$$

становится положительным.

Это означает, что при значениях  $q_i$  из интервалов (68) величина  $c_i$  независимо от положений гашения  $g_p^{(j)}$  поляризатора положительна. При значениях же  $q_i$  из (69) существуют угловые интервалы (62) для положений гашения  $g_p^{(j)}$ , которым отвечают отрицательные значения величины  $c_i$ . Этот вывод относится к ситуации (57).

При d'fi  $p/2$ , когда  $q_0$  fi 0 и, следовательно,  $q_0^{(1)}$  fi  $-p/4$  и  $q_0^{(2)}$  fi  $p/4$ , угловые интервалы (69) сужаются до 0, а значит, сужаются, а затем исчезают интервалы для положений гашения  $g_n^{(j)}$ . В этом предельном случае имеет смысл рассмотреть влияние на величину  $c_i$  параметра  $f$ . Полагая на этот раз

$$
f_n 1, \quad d = \frac{p}{2}, \tag{70}
$$

приходим к следующему уравнению:

$$
[(1 + f2) cos 2qj - 2f] sin2 2gpk(j) ++hj(1 - f2) cos 2qj sin 2gpk(j) + 2f = 0.
$$
 (71)

Анализ этого уравнения, проводимый по той же схеме, приводит к следующему результату. Интервалы угла  $q_i$ , аналогичные интервалам (69), в данном случае гораздо шире. Имея в виду, что

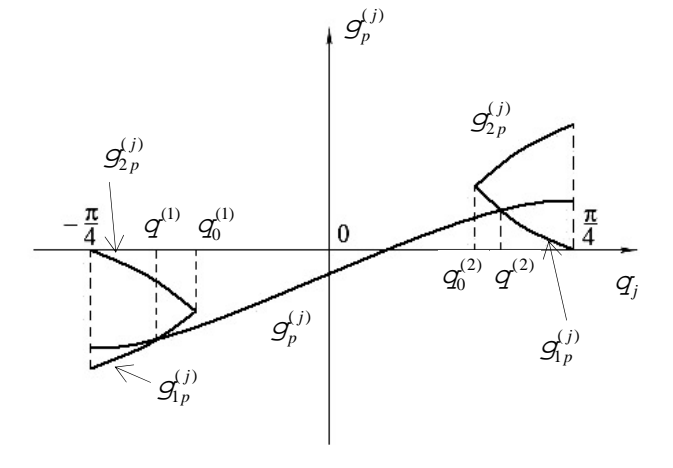

Схематическое изображение угловых интервалов  $[g_{1p}^{(j)}(q_j), g_{2p}^{(j)}(q_j)]$  для соответствующих положений гашения  $g_n^{(j)}(q_i)$  поляризатора

параметр *f* компенсатора, как правило, слабо отличается от 1, можно сказать, что в этих интервалах

$$
-q_0^{(1)} \ll 1, \qquad q_0^{(2)} \ll 1, \quad \text{T. e. } q_0 \gg p/4. \tag{72}
$$

Однако характер уравнения (71) таков, что роль параметра  $f$  в определении знака величины  $c_i$  не является столь выраженной. При выполнении условия (70) величина  $c_i$  остается положительной, и определяющую роль в этом играет знак коэффициента при  $\sin^2 2g_{pk}^{(j)}$  в уравнении (71). В общем случае

$$
f_n 1, \quad d_n \frac{p}{2} \tag{73}
$$

последний член в уравнении (56), не учтенный изза его нулевого значения, при рассмотрении предельного случая (57) в зависимости от своего знака или сужает существующие угловые интервалы (62) или же расширяет их.

Процесс перехода величины  $c_i$  через 0, сопровождающийся изменением знака, не является столь простым, как может показаться. Остановимся на этом подробнее. Рассмотрим множество значений  $g_n^{(j)}$ , соответствующих одному и тому же образцу и определенных для всего набора  $q_i$  (см. (9)). На этом множестве определена величина  $c_i$ 

$$
c_j = c_j (g_p^{(j)}, q_j), \qquad g_p^{(j)} = g_p^{(j)} (q_j).
$$
 (74)

Изучим ее поведение, просматривая весь набор  $q_i$  (см. рисунок). С интервалами (68) ситуация ясна: для них всегда независимо от характера выбранного образца

$$
c_j(g_p^{(j)}, q_j) > 0. \tag{75}
$$

Разберемся с остальной областью задания  $q_i$ . На рисунке изображены (для нулевого значения целого числа *m* из формулы (62)) кривые  $g_{1p}^{(j)}(q_i)$ ,  $g_{p}^{(j)}(q_i)$  и  $g_{p}^{(j)}(q_i)$ . Кривые  $g_{p}^{(j)}(q_i)$  и  $g_{p}^{(j)}(q_i)$  не зависят от характера образца и имеют общие начальные точки, т. е.

$$
\text{ppu} \quad q_j = q_0^{(1)} \quad \text{u} \quad q_j = q_0^{(2)} \qquad \qquad g_{1p}^{(j)} = g_{2p}^{(j)} \,. \tag{76}
$$

Кроме того, кривая  $g_n^{(j)}(q_i)$  слева (справа) и кривая  $g_{2p}^{(j)}(q_i)$  справа (слева) симметричны относительно начала координат системы  $(q_i, g_i^{(j)})$ . Наличие изолированных общих точек (76) означает,<br>что при  $q_j = q_0^{(1)}$  и  $q_j = q_0^{(2)}$  величина  $c_j$  становится нулевой, только если кривая  $g_p^{(j)}(q_i)$  проходит через эти точки, что в общем случае не наблюда-<br>ется. Можно сказать, что при  $q_j = q_0^{(1)}$  и  $q_j = q_0^{(2)}$ величина  $c_i$ , за редким исключением, остается положительной.

Теперь рассмотрим  $q_i$  из интервалов (69). Кривая  $g_p^{(j)}(q_j)$  при некоторых значениях  $q_j$  (см. рисунок)

$$
q_j = q^{(1)} < q_0^{(1)} \quad \text{if} \quad q_j = q^{(2)} > q_0^{(2)} \tag{77}
$$

может пересечь кривую  $g_{1p}^{(j)}(q_i)$  или  $g_{2p}^{(j)}(q_i)$  и затем при

$$
q_j < q^{(1)} \quad \text{if} \quad q_j > q^{(2)} \tag{78}
$$

войти в интервалы  $(g_{1p}^{(j)}(q_i), g_{2p}^{(j)}(q_i))$ , для которых величина  $c_i$  отрицательна. На рисунке вхождение в эти интервалы происходит и слева, и справа. В действительности такой процесс может происходить только в одном интервале или же вообще не происходить. В последнем случае величина  $c_i$ остается положительной для всего набора  $q_i$ . Возможная реализация той или иной ситуации зависит от образца. Выбор же соответствующего образца в принципе всегда возможен. Его конкретные свойства легко определяются видом кривых  $g_{1p}^{(j)}(q_i)$  и  $g_{2p}^{(j)}(q_i)$ , не зависящих от типа образца, и зонными соотношениями.

Таким образом, в поведении величины  $c_j$  возможны два варианта. В одном из них вся область задания  $q_i$ , определяемая неравенством (9), разбивается на интервалы

$$
(q^{(1)}, 0) \quad \text{if} \quad (0, q^{(2)}), \tag{79}
$$

для которых величина  $c_i$  положительна, и интервалы

$$
(-\frac{p}{4}, q^{(1)}) \quad \text{if} \quad (q^{(2)}, \frac{p}{4}), \tag{80}
$$

которым соответствует отрицательная  $c_i$ . Что касается нулевого значения  $c_j$ , то оно возникает при прохождении точек (77). Во втором же варианте величина  $c_i$  остается положительной для всего набора значений  $q_i$ .

Следует обратить внимание на следующее обстоятельство, связанное с изменением знака  $c_i$ . В этом случае, очевидно, изменяется знак и единичного параметра  $t_i$ . В данной ситуации величина  $n_i^{(0)}$  в точках  $q^{(1)}$  и  $q^{(2)}$  испытывает скачок от значения  $-p/2$  к значению  $\mp p/2$ , т. е. скачок величиной  $\mp p$ . Аналогичный скачок (с таким же или обратным знаком), обусловленный изменением знака параметра  $t_i$ , испытывает в этих точках и величина  $-t_j z_j h_j \frac{p}{2}$  $-t_iz_jh_j\frac{p}{2}$ . В результате суммарный скачок составляет 0 или 2<sup>p</sup> , что означает в силу эквивалентности этих двух значений, непрерывность в точках  $q^{(1)}$  и  $q^{(2)}$  правой части зонных соотношений (52). В случае же, когда величина  $c_i$ остается положительной для всего набора значений  $q_i$ , очевидно, никаких скачков не возникает.

Существование отмеченных скачков означает, что в точках  $q_i = q^{(1,2)}$  необходимо уточнить и сами величины  $n_i^{(0)}$  и  $t_i$ . Условимся, что при  $q_i = q^{(1,2)}$ , когда  $c_i = 0$ ,

$$
t_j = 1, \qquad n_j^{(0)} = \begin{cases} -\frac{p}{2}, & \text{ecnu } s_j < 0; \\ \frac{p}{2}, & \text{ecnu } s_j > 0, \end{cases}
$$
(81)

что находится в полном соответствии с формулами (41) и (43).

В кратком сообщении [9], посвященном инвариантам эллипсометрии, приведены результаты, касающиеся зависимости между положениями га-

НАУЧНОЕ ПРИБОРОСТРОЕНИЕ, 2007, том 17, № 4

шения оптических элементов для случая произвольной ориентации "быстрой" оси компенсатора. Показано, что при выполнении условий

$$
y_k^{(1)} = y_k^{(4)}
$$
  $(q_1 = q_4)$ ,  $y_k^{(2)} = y_k^{(3)}$   $(q_2 = q_3)$  (82)

положения гашения поляризатора и анализатора в случае оптической схемы PKSA удовлетворяют простым соотношениям, которые хорошо известны для классического варианта (1) (см. [3]):

$$
g_p^{(1)} + g_p^{(4)} = mp, \t y_a^{(1)} = y_a^{(4)},
$$
  
\n
$$
g_p^{(2)} + g_p^{(3)} = mp, \t y_a^{(2)} = y_a^{(3)}, \t (m = 0, -1, ...).
$$
\n(83)

Используя соотношения (83), а также результаты настоящей работы, можно показать, что имеют место следующие соотношения:

$$
n_1^{(0)} = n_4^{(0)}, \t n_2^{(0)} = n_3^{(0)}, \t t_1 = t_4, \t t_2 = t_3,
$$
  
\n
$$
m_1 = m_4, \t m_2 = m_3.
$$
 (84)

В следующем разделе мы кратко рассмотрим результаты усреднения зонных соотношений по парам измерительных зон.

#### **3. О ХАРАКТЕРЕ УСРЕДНЕНИЯ ЗОННЫХ СООТНОШЕНИЙ ПО ПАРАМ ИЗМЕРИТЕЛЬНЫХ ЗОН**

Наблюдаемый в эксперименте разброс значений поляризационных углов D и Y по измерительным зонам объясняется многими причинами [3, 10]. Здесь мы остановимся только на влиянии ошибок в определении параметров идеального компенсатора. В зонных соотношениях явная зависимость от параметров компенсатора проявляется только через величины  $n_j^{(0)}$ . В усредненных же зонных соотношениях эта зависимость проявляется через усредненные зонные поправки

$$
n_{mn}^{(+)} = (n_m^{(0)} + n_n^{(0)})/2, \qquad m_{mn}^{(+)} = (m_m + m_n)/2,
$$
  
(*m*, *n* = 1, 2, 3, 4). (85)

Известно [3], что в классическом варианте (1) усреднение величин  $n_j^{(0)}$  и  $m_j$  по парам измерительных зон (1, 2), (1, 3), (2, 4) и (3, 4) приводит к резкому ослаблению их зависимости от параметров идеального компенсатора. Если  $n_i^{(0)}$  и  $m_i$ имеют первый порядок по малым параметрам  $(d - p/2)$  и  $(f - 1)$ , то усредненные величины (85) (при *mn* =12,13, 24, 34 ) — уже второй порядок малости, что в значительной степени нивелирует ошибки в определении параметров *f* и <sup>d</sup> . В этом и состоит смысл усреднения по указанным парам зон. Необходимо выяснить, сохраняется ли такой результат в общем случае произвольной ориентации компенсатора. Из (84) следует, что для получения основного результата достаточно рассмотреть только первую пару зон (1, 2).

Будем исходить из комплексного уравнения (инварианта эллипсометрии)

$$
W_{12} = \begin{vmatrix} b_{11}, & b_{21} \text{tgy}_a^{(1)} \\ -b_{12}, & b_{22} \text{tgy}_a^{(2)} \end{vmatrix} = 0, \qquad (86)
$$

представляющего собой равный нулю определитель, составленный из коэффициентов при R<sub>p</sub> и  $R_s$  в уравнениях гашения (11) для 1-й и 2-й измерительных зон [9]. При этом воспользуемся действительной частью этого уравнения

$$
-f^{2}a_{12}^{(-)}x_{12}^{(-)} + a_{12}^{(+)}x_{12}^{(+)} = 0,
$$
 (87)

$$
a_{12}^{(-)} = \sin(g_{pk}^{(1)} + g_{pk}^{(2)}) - \cos(g_{pk}^{(1)} - g_{pk}^{(2)}),
$$
  
\n
$$
x_{12}^{(-)} = \cos(g_1 + g_2) - c_{12} \sin(g_1 - g_2),
$$
  
\n
$$
c_{12} = (\text{tgy}_a^{(1)} - \text{tgy}_a^{(2)})/(\text{tgy}_a^{(1)} + \text{tgy}_a^{(2)}).
$$
\n(88)

Для простоты рассмотрим вариант

$$
q_1 = q_2 = q_3 = q_4 \,'' \, q \,. \tag{89}
$$

Тогда  $x_{12}^{(+)} = x_{12}^{(-)} = \cos 2q$ , и уравнение (87) запишется

$$
(1 - f2) sin(gpk(1) + gpk(2)) ++ (1 + f2) cos(gpk(1) - gpk(2)) = 0.
$$
 (90)

Затем, вычитая зонные соотношения (53) для 1-й и 2-й зон одно из другого, получаем

$$
\mathcal{G}_{pk}^{(2)} = \mathcal{G}_{pk}^{(1)} + t\frac{p}{2} - n_{12}^{(-)} + mp \qquad (m = 0, -1, ...),
$$

где

$$
t = \frac{1}{2}(t_1 + t_2) = -1, 0; \qquad n_{12}^{(-)} = \frac{(n_1^{(0)} - n_2^{(0)})}{2}. \tag{91}
$$

С учетом (91) уравнение (90) запишется

$$
(1 - f2) sin \left( 2g_{pk}^{(1)} + t\frac{p}{2} - n_{12}^{(-)} \right) +
$$
  
+ (1 + f<sup>2</sup>) cos \left( t\frac{p}{2} - n\_{12}^{(-)} \right) = 0. (92)

Рассмотрим сначала случай  $t = -1$  ( $t_1$  и  $t_2$ имеют одинаковые знаки), охватывающий наиболее широкую область изменения угла  $q_i$ . Для этого случая уравнение (92) запишется

$$
\left[ (1+f^2) + (1-f^2) \sin 2g_{pk}^{(1)} \right] \sin n_{12}^{(-)} +
$$

$$
+(1 - f2)\cos 2g_{pk}^{(1)}\cos n_{12}^{(-)} = 0.
$$
 (93)

Из (93) находим

$$
\text{tg}n_{12}^{(-)} = \frac{-(1-f^2)\cos 2g_{pk}^{(1)}}{(1+f^2)+(1-f^2)\sin 2g_{pk}^{(1)}}.
$$
 (94)

Поскольку в формуле (94) правая часть — это величина первого порядка малости, то  $n_1^{(-)}$  можно записать в явной форме

$$
n_{12}^{(-)} = \arctg \frac{-(1 - f^2)\cos 2g_{pk}^{(1)}}{(1 + f^2) + (1 - f^2)\sin 2g_{pk}^{(1)}} \approx
$$
  

$$
\frac{(1 - f^2)}{(1 + f^2)}\cos 2g_{pk}^{(1)} \left[1 - \frac{(1 - f^2)}{(1 + f^2)}\sin 2g_{pk}^{(1)}\right].
$$
 (95)

Таким образом, несмотря на то, что зонные поправки  $n_1^{(0)}$  и  $n_2^{(0)}$  могут достигать больших значений (при увеличении модулей  $q$ , и  $q$ , , т. е.  $q$ ), их разность, определяемая формулами (94) и (95), является малой величиной.

Теперь, используя выражения (33), (34) и (38), а также (94), найдем усредненную зонную поправку  $n_1^{(+)}$ :

$$
\text{tg} \, n_{12}^{(+)} = \text{tg} \, \left( n_1^{(0)} - n_{12}^{(-)} \right) = \frac{A_1}{B_1},\tag{96}
$$

$$
A_1 = \cos 2g_{pk}^{(1)} \cdot
$$
  
\n
$$
\cdot [h_0 a_0 + h_0 (1 + f^2) a_1 - 2f (1 + f^2) a_2 \cos 2g_{pk}^{(1)}],
$$
  
\n
$$
B_1 = h_0^2 - h_0^2 a_1 + 2h_0 f a_2 \cos 2g_{pk}^{(1)} +
$$
  
\n
$$
+ 2f (1 + f^2) \sin d \cos^2 2g_{pk}^{(1)},
$$
  
\n
$$
a_0 = 2f \sin d - (1 + f^2), \qquad a_1 = 1 - \cos 2q,
$$
  
\n
$$
a_2 = \cos d \sin 2q,
$$
  
\n
$$
h_0 = (1 + f^2) \sin 2g_{pk}^{(1)} + (1 - f^2).
$$
 (97)

Для классического варианта (1), когда  $q = 0$ , имеем  $a_1 = a_2 = 0$ , а  $a_0$  — величина 2-го порядка по малым параметрам  $(p/2 - d)$  и  $(f - 1)$ . Отсюда следует, что в этом случае  $A_1$  — величина 2-го порядка малости. Что касается величины  $B_1$ , то, как видно из преобразованной формулы

$$
B_1 = (1 + f^2)^2 + 2(1 + f^2)(1 - f^2)\sin 2g_{pk}^{(1)} + (1 + f^2)a_0\cos^2 2g_{pk}^{(1)} - h_0^2a_1 + 2h_0fa_2\cos 2g_{pk}^{(1)} + (1 - f^2)^2,
$$
 (98)

основную роль для нее играет отличное от 0 и не зависящее от параметров *d* и *f* слагаемое. Это означает, что выражение (96), если учесть извест-

ную зависимость зонной поправки  $\mathit{n}_{\mathrm{l}}^{(0)}$  от  $d$  и  $f$ (см. [3], а также формулы (33), (34) и (38)), определяет известный для данного варианта результат  $[3]$ .

В общем случае по мере роста угла  $q$  (точнее, его модуля), ситуация постепенно меняется. Для достаточно малых  $q$  отличные от 0 параметры  $a_1$ и  $a_2$ , как и параметр  $a_0$ , являются величинами второго порядка малости, и результат остается таким же, как и в классическом варианте. При дальнейшем увеличении угла q ситуация усложняется. Параметр  $a_1$  перестает быть малым, а  $a_2$  увеличивается до первого порядка малости. В итоге величина  $A_1$ , как и  $B_1$ , представляется в виде двух слагаемых, одно из которых не является малым, а второе имеет первый порядок малости. В этом случае целесообразно перейти от формулы (96) к явной зависимости величины  $n_{12}^{(+)}$ , воспользовавшись следующим преобразованием:

$$
\frac{A_1}{B_1} = C_0 (1 + a) = (1 + a) \text{tg } X_0 = \text{tg}(X_0 + b), \tag{99}
$$

$$
X_0 = \arctg C_0,
$$
  
\n
$$
b = \arctg \frac{a \, \text{tg } X_0}{1 + (1 + a) \, \text{tg}^2 X_0} \gg \frac{a \, \text{tg } X_0}{1 + (1 + a) \, \text{tg}^2 X_0}.
$$
 (100)

Здесь  $C_0$  — это отношение первых (основных) слагаемых в величинах  $A_1$  и  $B_1$ , а определяется вторыми (малыми) слагаемыми и является величиной первого порядка малости, а b — величина такого же порядка малости, как и а. Учитывая (99), находим из (96)

$$
n_{12}^{(+)} = X_0 + D. \tag{101}
$$

Так как в общем случае зонные поправки  $n_1^{(0)}$  и  $n_2^{(0)}$  имеют такую же структуру, как и выражение (101), то говорить об ослаблении зависимости от параметров компенсатора в результате усреднения по зонам  $(1, 2)$  уже трудно.

Рассмотрим теперь случай  $t = 0$  ( $t_1$  и  $t_2$  имеют разные знаки), охватывающий достаточно узкую область изменения угла  $q$ , примыкающую к значениям  $-p/4$ . Для данного случая уравнение (92) запишется

$$
\[ (1 + f2) + (1 - f2) \sin 2gpk(1) \cos n12(-) - (1 - f2) \cos 2gpk(1) \sin n12(-) = 0. \tag{102}
$$

Как видим, уравнение (102) отличается от уравнения (93), отвечающего случаю  $t = -1$ , перестановкой  $\sin n_{12}^{(-)}$  и  $\cos n_{12}^{(-)}$ , а также изменением знака

перед вторым слагаемым. Из (102) находим

$$
\text{tg}n_{12}^{(-)} = \frac{(1+f^2) + (1-f^2)\sin 2g_{pk}^{(1)}}{(1-f^2)\cos 2g_{pk}^{(1)}}.
$$
 (103)

Формула (103) отличается от (94) перестановкой числителя и знаменателя с изменением общего знака. Ввиду большой величины правой части целесообразно, учитывая область определения величины  $n_{12}^{(-)}$ , перейти от tgn<sup>(-)</sup> к sinn<sup>(-)</sup> и cosn<sup>(-)</sup> (см. аналогичные формулы (39) и (41)), что облегчает определение  $n_{12}^{(-)}$  в явной форме. В результате можно записать следующее выражение для  $n_1^{(-)}$ :

$$
n_{12}^{(-)} = -(\frac{p}{2} - g), \qquad g > 0, \qquad g \ll 1. \tag{104}
$$

Затем, используя тот же прием, что и в предыдущем случае, определим  $n_1^{(+)}$ :

$$
\text{tg}n_{12}^{(+)} = \frac{A_2}{B_2},\tag{105}
$$

$$
A_2 = -c_1(1+f^2) - h_1(1-f^2),
$$
  
\n
$$
B_2 = s_1(1+f^2) + q_1(1-f^2),
$$
\n(106)

где  $h_1, q_1$  и  $s_1, c_1$  определяются (при  $j = 1$ ) выражениями (22), (23) и (34). В рассматриваемом случае  $(t=0)$  величина 2q близка к -p/2, т.е. cos 2q является малой величиной. Из (22) следует, что в такой ситуации  $h_1$  является величиной первого порядка малости по параметрам  $(f - 1)$ ,  $\cos d$  и  $\cos 2q$ . Если не рассматривать особые случаи, когда для некоторых областей значений  $\mathcal{G}_{pk}^{(1)}$  малыми становятся также и величины  $q_1$  и  $s_1, c_1$ , а значит, и  $A_2$ , и  $B_2$ , то здесь повторяется математическая схема, описанная формулами  $(99)–(101)$ :

$$
\frac{A_2}{B_2} = D_0(1 + g_1) = (1 + g_1) \text{tg } Y_0 = \text{tg}(Y_0 + g_2), \quad (107)
$$

 $(108)$ 

$$
Y_0 = \arctg D_0,
$$
  
\n
$$
\mathcal{G}_2 = \arctg \frac{\mathcal{G}_1 \text{tg} Y_0}{1 + (1 + \mathcal{G}_1) \text{tg}^2 Y_0} \gg \frac{\mathcal{G}_1 \text{tg} Y_0}{1 + (1 + \mathcal{G}_1) \text{tg}^2 Y_0}.
$$

Величина  $D_0$ , как и  $C_0$ , определяется отношением первых (основных) слагаемых в величинах  $A_2$  и  $B_2$ . Что касается параметра  $g_1$ , то он также определяется вторыми (малыми) слагаемыми и имеет первый порядок малости. Параметр 9, — величина такого же порядка, как и  $g_i$ . Учитывая (107), находим из (105)

$$
n_{12}^{(+)} = Y_0 + \mathcal{G}_2 \,. \tag{109}
$$

Зонная поправка  $n_1^{(0)}$  имеет такую же структуру, как и величины  $A_2$  и  $B_2$ , причем второе слагаемое имеет такой же (первый) порядок малости. Поскольку и параметр 9 имеет первый порядок малости, то и в случае  $t = 0$  ослабления зависимости от параметров компенсатора в результате усреднения по зонам  $(1, 2)$  не происходит. В то же время не исключены особые случаи, когда ситуация может измениться.

Отметим, что в усредненных по паре (1, 2) зонных соотношениях (53)

$$
D = -(g_{pk}^{(1)} + g_{pk}^{(2)}) - \frac{1}{2}(t_1 - t_2)\frac{p}{2} + n_{12}^{(+)} + mp
$$
  
(*m* = 0, -1,...), (110)

поляризационный угол D определяется с точностью -p. В связи с этим угол D надо определять в каждой зоне отдельно и затем усреднять, если в этом есть необходимость.

Коротко остановимся на усреднении зонных соотношений (54), (55), определяющих поляризационный угол Y. Усреднение по паре (1, 2) дает следующее выражение

$$
Y = \frac{1}{2}(y_a^{(1)} + y_a^{(2)}) + m_{12}^{(4)}.
$$
 (111)

Приведем общие формулы, определяющие зависимость усредненной зонной поправки  $m_{12}^{(+)}$  от параметров компенсатора и угла  $q$ . Прежде всего запишем выражение для  $m_2^{(+)}$ :

$$
\text{tg } 2m_{12}^{(+)} = \text{tg}(m_1 + m_2) = \frac{\text{tg } m_1 + \text{tg } m_2}{1 - \text{tg } m_1 \text{tg } m_2},\tag{112}
$$

где (см. (55))

$$
\text{tg } m_1 = \frac{(b_1 - 1)\text{tg } y_a^{(1)}}{1 + b_1 \text{tg}^2 y_a^{(1)}}, \quad \text{tg } m_2 = \frac{(b_2 - 1)\text{tg } y_a^{(2)}}{1 + b_2 \text{tg}^2 y_a^{(2)}}. \tag{113}
$$

Необходимо, чтобы усредненная зонная по-<br>правка  $m_1^{(+)}$  зависела от величин  $y_a^{(1)}$  и  $g_{pk}^{(1)}$ , определяемых в первой зоне. Разделив зонные соотношения (17) для 1-й и 2-й зон одно на другое, найдем

$$
\operatorname{tg} y_a^{(2)} = \frac{b_1}{b_2} \operatorname{tg} y_a^{(1)} \,. \tag{114}
$$

Подставив (114) в выражение (113) для tg  $m_2$ , а затем tg m, в (112), мы избавляемся от явной зависимости от  $y_a^{(2)}$ . Затем, воспользовавшись формулой (91), избавляемся от явной зависимости величины  $b_2$  от  $g_{pk}^{(2)}$ . При этом в формуле для tg2 $m_1^{(+)}$ появляется величина  $n_{12}^{(-)}$ . Результаты проведенного выше исследования величины  $n_{12}^{(-)}$  позволяют проанализировать и сравнить с т, и т, усредненную зонную поправку  $m_{12}^{(+)}$ . Здесь мы отметим только, что результаты анализа величины  $m_1^{(+)}$ аналогичны результатам, полученным для усредненной зонной поправки  $n_{12}^{(+)}$ .

Таким образом, в случае произвольной ориентации "быстрой" оси компенсатора (см. (2) и (9)) ситуация, касающаяся характера явной зависимости усредненных зонных соотношений от параметров компенсатора, не является столь однозначной, как в классическом варианте. По мере отхода от классического варианта (приближения угла  $q$ к значениям  $-p/4$ ) зависимость величин  $n_{12}^{(+)}$ и  $m_{12}^{(+)}$  от параметров  $d$  и  $f$ , заметно ослабленная при  $q = 0$  ( $y_k^{(j)} = p/4$ ), усиливается и, наконец, сравнивается по своей выраженности с зависимостями от этих параметров зонных поправок  $n_1^{(0)}, n_2^{(0)}$  и  $m_1$ ,  $m_2$ . В то же время возможны особые случаи, когда ситуация может измениться.

#### 4. ОБСУЖДЕНИЕ ПРОБЛЕМЫ ПОВЫШЕНИЯ ТОЧНОСТИ ЭЛЛИПСОМЕТРИЧЕСКИХ ИЗМЕРЕНИЙ. ЗАКЛЮЧЕНИЕ

Во Введении к настоящей работе обращено особое внимание на проблему повышения точности измерения поляризационных углов Y и D в окрестности угла Брюстера. Но эта проблема касается и некоторых других областей изменения углов Y и D. Есть несколько путей, ведущих к повышению точности, и каждый из них заслуживает большого внимания. Остановимся здесь на двух наиболее принципиальных.

Рассмотренная в предыдущем разделе процедура усреднения зонных соотношений по парам измерительных зон, даже если она приводит в некоторых случаях к улучшению результатов, имеет смысл только в случае почти идеальных поверхностей. Для реальных поверхностей процедура усреднения скрывает и погрешности прибора, и дефекты образца. Устраняя погрешности прибора, в том числе и неточности в определении параметров компенсатора, мы приходим к возможности аттестовать исследуемую поверхность по характеру разброса измеренных значений Y и D по измерительным зонам [10]. В этом случае межзонный разброс углов Y и D в рамках принципиальных возможностей прибора не является признаком недостаточной точности самого прибора. Особую роль в обеспечении такого положения играет создание надежных способов прецизионного определения параметров компенсатора.

В то же время существуют такие области значений Y и D, которым соответствует слабая выраженность (по одному или двум параметрам гашения) минимума интенсивности светового пучка на выходе анализатора. В этом случае может существенно понизиться точность измерения положений гашения, а значит, и точность определения У и D. И тогда межзонный разброс поляризационных углов характеризует не только качество поверхности, но и возможности соответствующего "нулевого" метода. Особенно сильно это проявляется в окрестности угла Брюстера. В связи с такой ситуацией в настоящей работе детально проанализированы зонные соотношения для случая произвольной ориентации "быстрой" оси компенсатора относительно плоскости падения. Есть все основания считать, что можно существенно усилить выраженность минимума интенсивности светового пучка на выходе анализатора, подбирая нужное положение "быстрой" оси. Для полного решения этой задачи надо исходить из выражения для интенсивности световой волны на выходе анализатора

$$
I_a \sim \left| E_0^{(1)} \right|^2. \tag{115}
$$

На основе этого выражения можно получить те же самые зонные соотношения, а также проанализировать выраженность минимума величины  $I_a$  по положениям гашения при разных положениях "быстрой" оси.

Проблема повышения точности эллипсометрических измерений, в соответствии с изложенными соображениями, будет подробно рассмотрена в следующей работе.

#### СПИСОК ЛИТЕРАТУРЫ

- 1. Семененко А.И. // Оптика и спектроскопия. 1975. T. 39. C. 587.
- 2. Семененко А.И., Миронов Ф.С. // Оптика и спектроскопия. 1977. Т. 42. С. 528.
- 3. Ржанов А.В., Свиташев К.К., Семененко А.И. и др. Основы эллипсометрии. Новосибирск: Наука, 1979. 422 с.
- 4. Семененко А.И., Семененко И.А. // Научное приборостроение. 2006. Т. 16, № 1. С. 35-46.
- 5. Семененко А.И., Семененко И.А. // Научное приборостроение. 2007. Т. 17, № 1. С. 53-61.
- 6. Семененко А.И., Семененко И.А. // Научное приборостроение. 2007. Т. 17, № 2. С. 20–34.
- 7. Семененко А.И. // Оптика и спектроскопия. 1978. T. 45. C. 199-201.
- 8. Семененко А.И., Семененко И.А. // Научное приборостроение. 2007. Т. 17, № 3. С. 54-64.
- 9. Семененко А.И. // Оптика и спектроскопия. 1978. T. 45. C. 387-388.
- 10. Семененко А.И. // Научное приборостроение. 2005. T. 15, № 2. C. 88–94.

Институт прикладной физики НАН Украины, г. Сумы (Семененко А.И.)

Институт аналитического приборостроения РАН, Санкт-Петербург (Семененко И.А.)

Материал поступил в редакцию 1.10.2007.

## ON THE NEW POTENTIALS OF ELLIPSOMETRY ARISING FROM THE NULL OPTICAL CIRCUIT. ELLIPSOMETRY OF REAL SURFACE STRUCTURES. **10. NULL ELLIPSOMETRY METHODS FOR MEASURING** POLARIZATION ANGLES. PROBLEM OF ACCURACY IMPROVEMENT

# A. I. Semenenko<sup>1</sup>, I. A. Semenenko<sup>2</sup>

<sup>1</sup>Institute of Applied Physics NAS, Ukraine, Sumy <sup>2</sup>Institute for Analytical Instrumentation RAS, Saint-Petersburg

In connection with the problem of ellipsometry accuracy improvement, the paper presents successive derivation and analysis of null ellipsometry zonal relations for a general case of arbitrary orientation of the compensator "fast" axis with respect to the plane of incidence. Those zonal relations define polarization angles  $\Psi$  and  $\Delta$  (by the positions of optical elements quenching) in each of 4 measurement zones. The technique of averaging the polarization angles (zonal relations) over the pairs of measuring zones has been generalized. The paper demonstrates that such a procedure makes weaker the explicit dependence on the compensator parameter only in a sufficiently narrow interval of the compensator "fast" axis angular positions. The problem of ellipsometric measurement accuracy improvement in the Ψ and ∆ ranges where the intensity minimum of light beam at the analyzer output is weakly defined (by one or two quenching parameters) is discussed. Weight of evidence suggests that this minimum can be considerably intensified by fitting the "fast" axis position. The problem of null ellipsometry measurement accuracy improvement will be considered in details in the next paper.